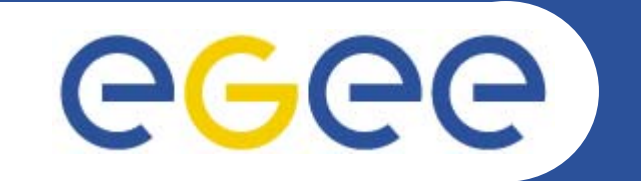

# **Introduction to Grid Application Development**

*Vangelis Floros (efloros@cern.ch) Application Support Team NCSR "Demokritos", Institute of Nuclear Physics*

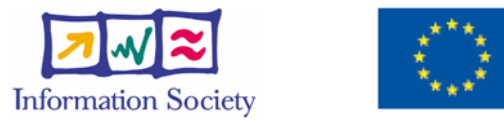

**www.eu-egee.org**

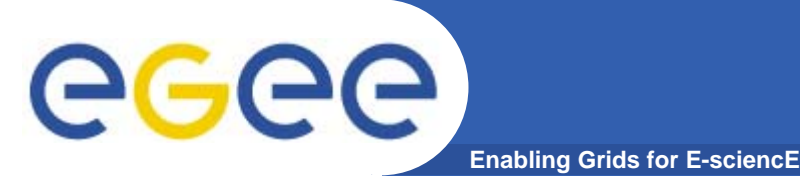

- $\bullet$  **Portion of slides (derived from those) prepared by:**
	- –Mike Mineter, NESC
	- Charles Loomis, LAL-Orsay
	- Roberto Barbera and his GILDA teamUniversity of Catania and INFN
	- EGEE-II NA4 Activity Member's

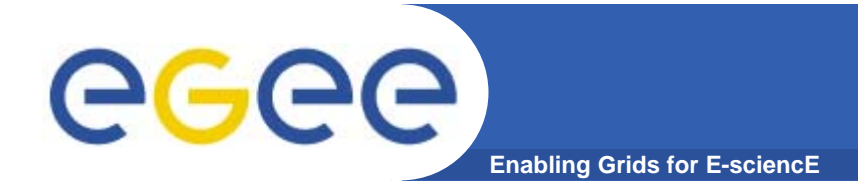

### **Contents**

- $\bullet$ **Basic Concepts**
- $\bullet$ **Types of Grid Applications**
- $\bullet$ **Challenges**
- $\bullet$ **Crash introduction to gLite services**
- $\bullet$ **Application Families**
- $\bullet$ **Working from the command line**
- $\bullet$ **Introduction to the basic APIs**

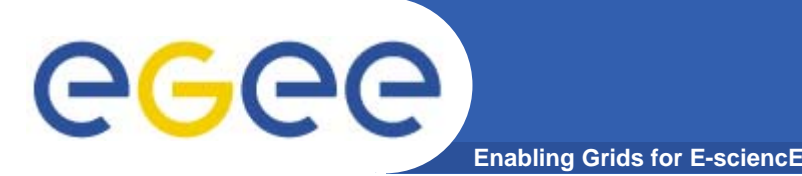

*"Grid computing is coordinated resource sharing and problem solving in dynamic, multi-institutional virtual organizations"* (I.Foster)

- **A** *Virtual Organisation* **is:**
- • **People from different institutions working to solve a common goal**
- •**Sharing distributed processing and data resources**

Focus: Wide area, collaboration, virtual organisations

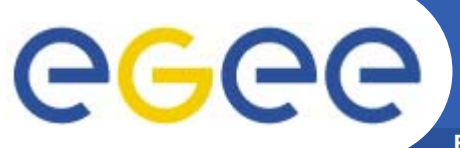

#### **Practical definition in some areas**

**Enabling Grids for E-sciencE**

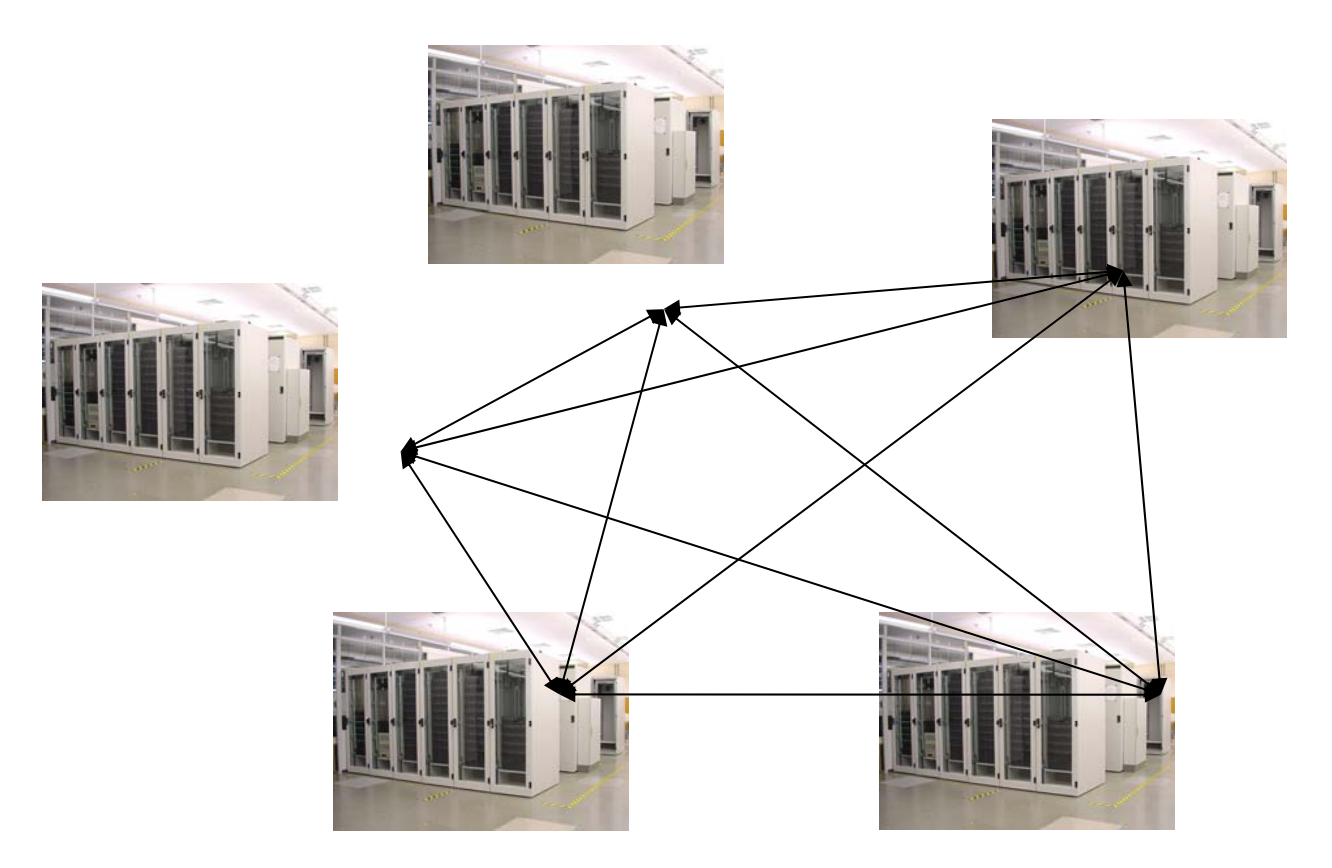

#### **Grid Computing == Clustering Clusters; Building a global batch submission system ...**

# **e-Science and the Grid**

- **Enabling Grids for E-sciencE**
- • *What is e-Science? Collaborative science that is made possible by the sharing across the Internet of resources (data, instruments, computation, people's expertise...)*
	- *Often very compute intensive*
	- *Often very data intensive (both creating new data and accessing very large data collections) – data deluges from new technologies*
	- *Always: crosses administrative boundaries*
- • *More precisely "e-Research": arts, humanities, social science,… are engaging with distributed environments.*
- • *A Grid can orchestrate these resources*

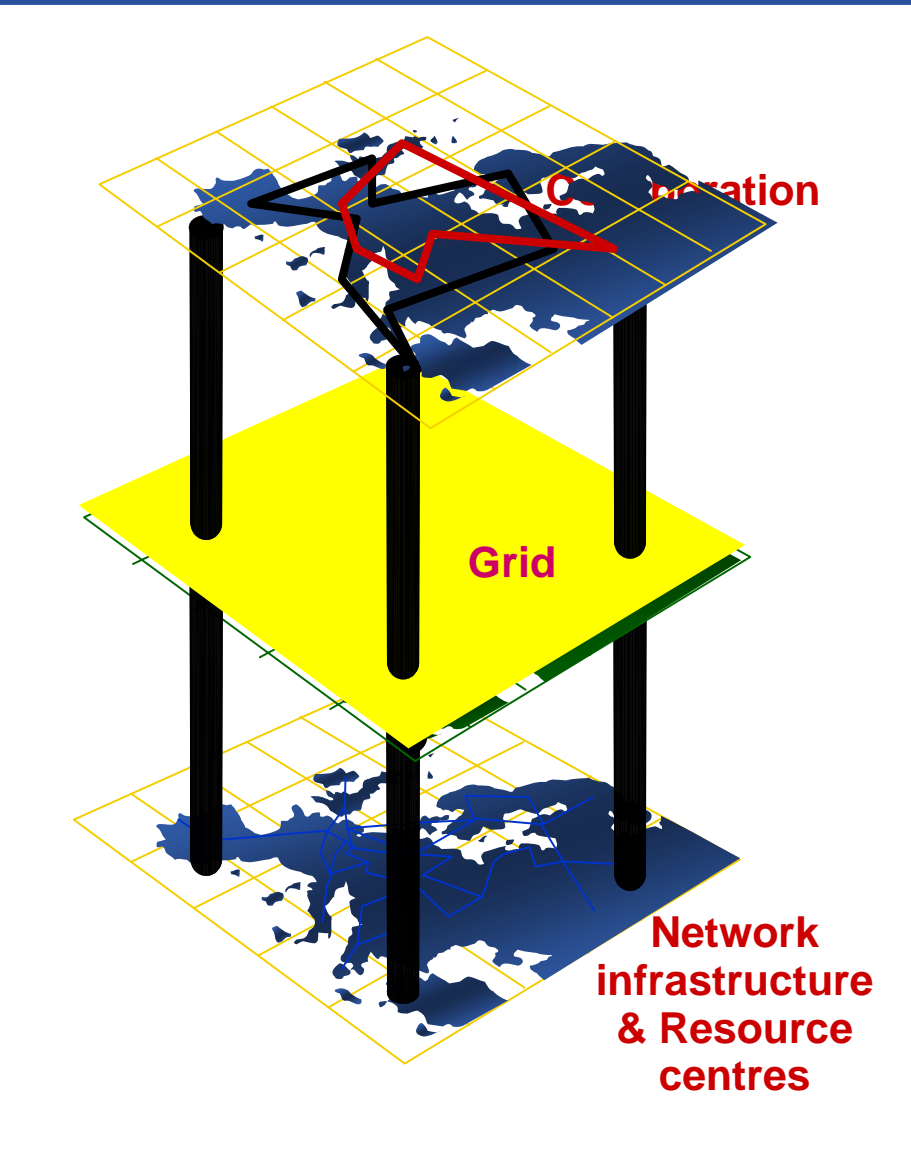

egee

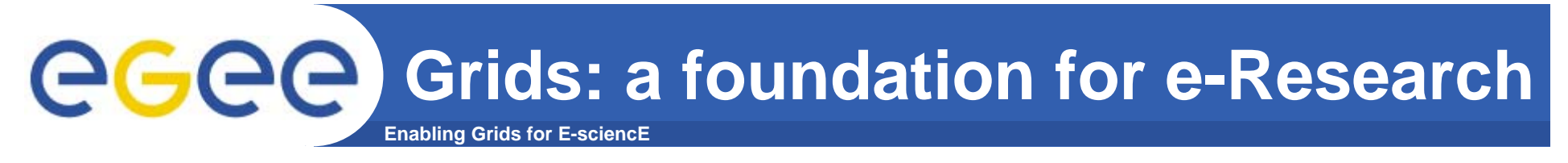

- •**Enabling a whole-system approach**
- •**Collaborative research / engineering / public service …**

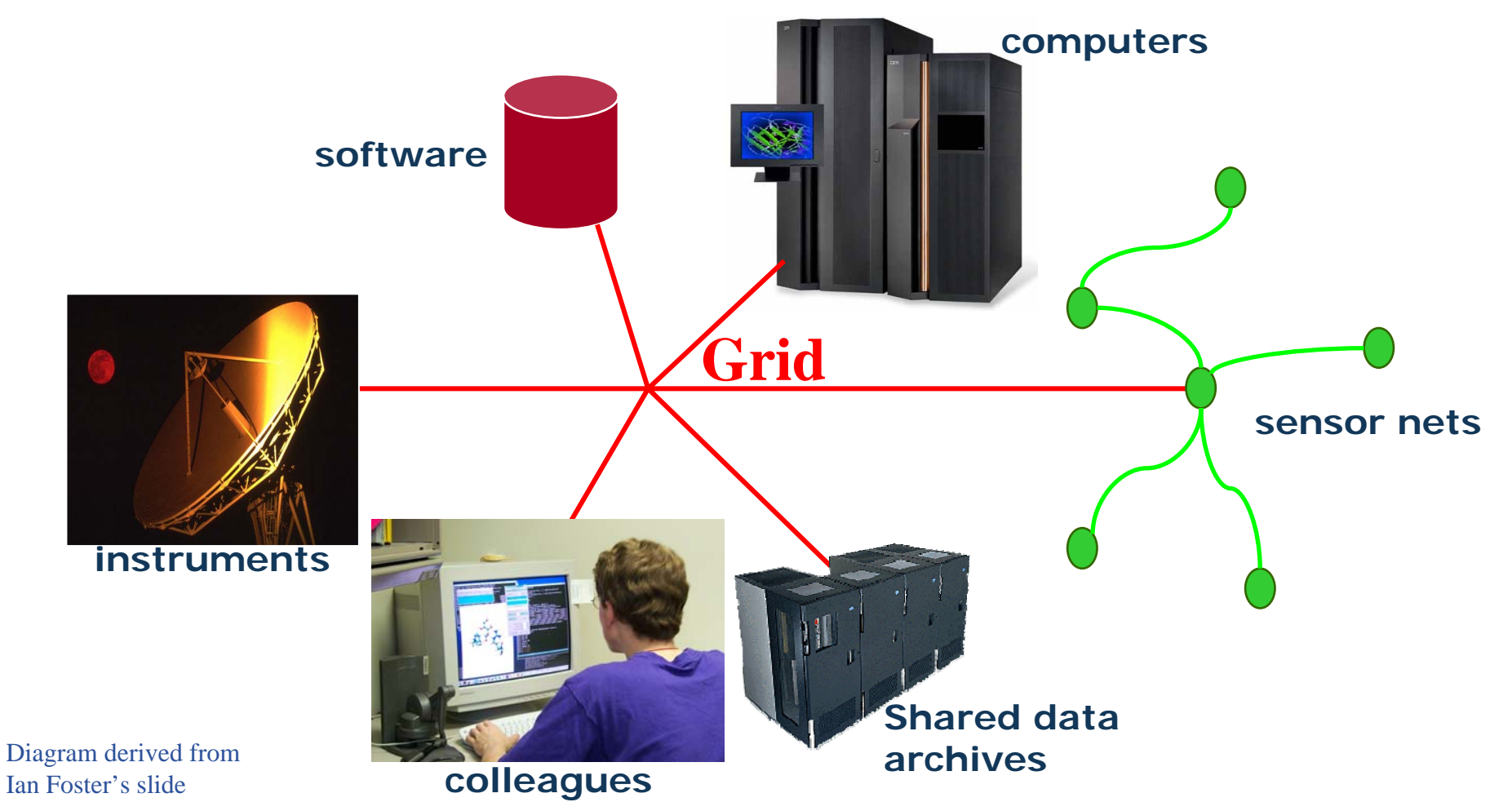

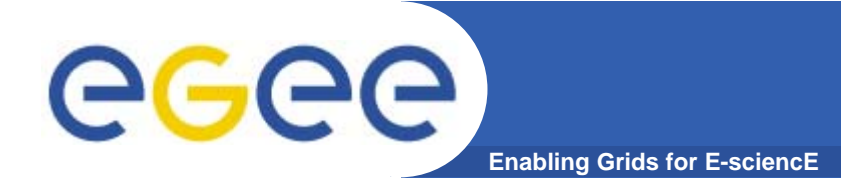

#### **Basic Concepts**

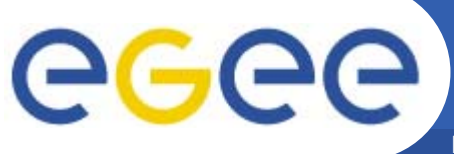

#### **The four pillars of Grid Computing**

**Enabling Grids for E-sciencE**

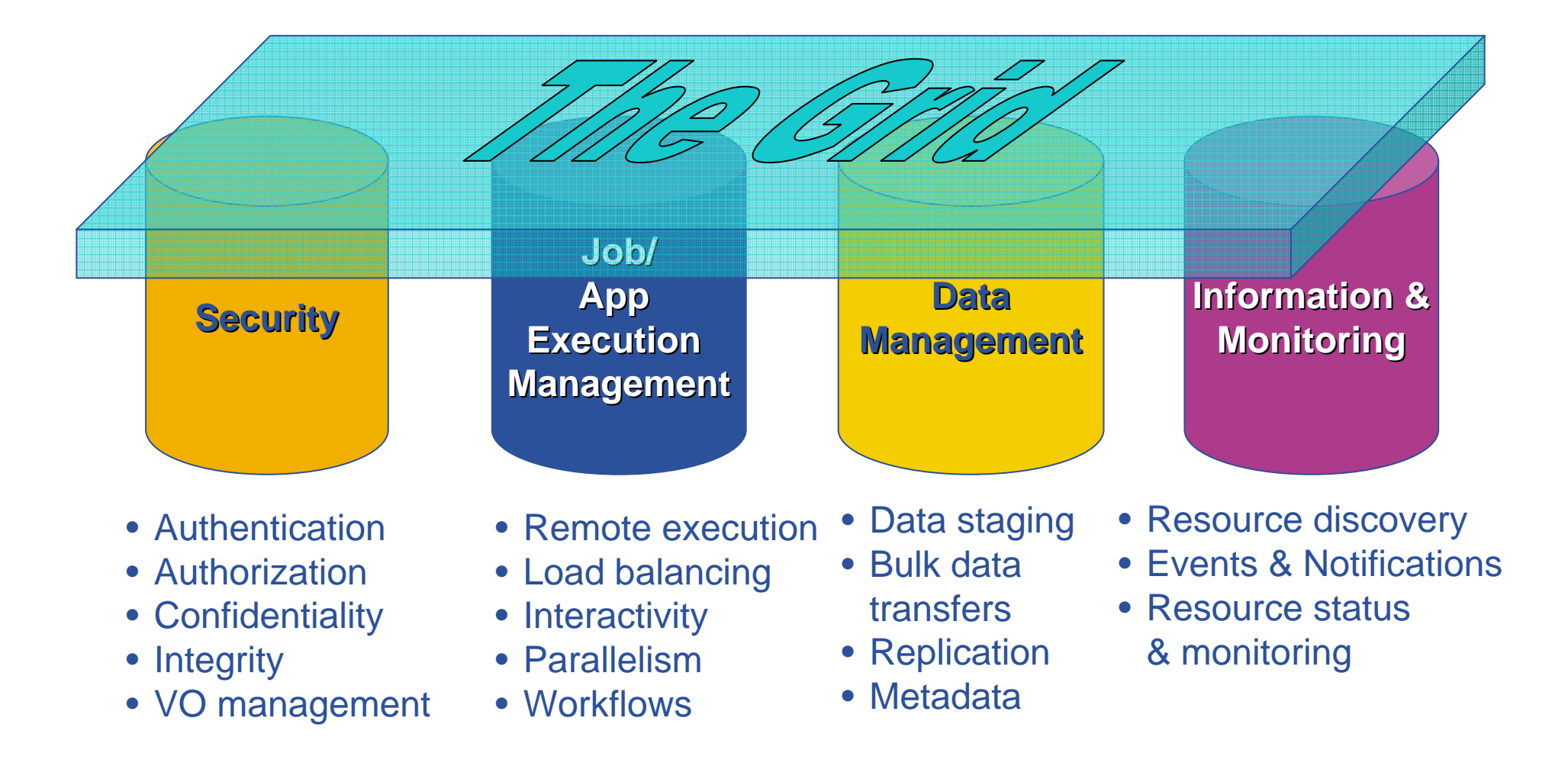

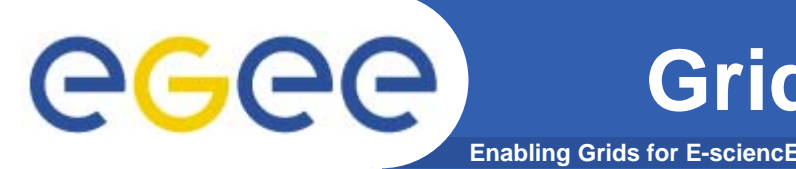

### **Grid Application Development**

- • **Application development in the Grid implies the exploitation of APIs, tools and environments that provide the four basic Grid capabilities order to perform complex tasks and achieve diverse goals.**
- $\bullet$  **The extend and approach that the four basic Grid concepts are materialized depends on the specific capabilities of the Grid enabling technologies (in our case the gLite middleware suite)**

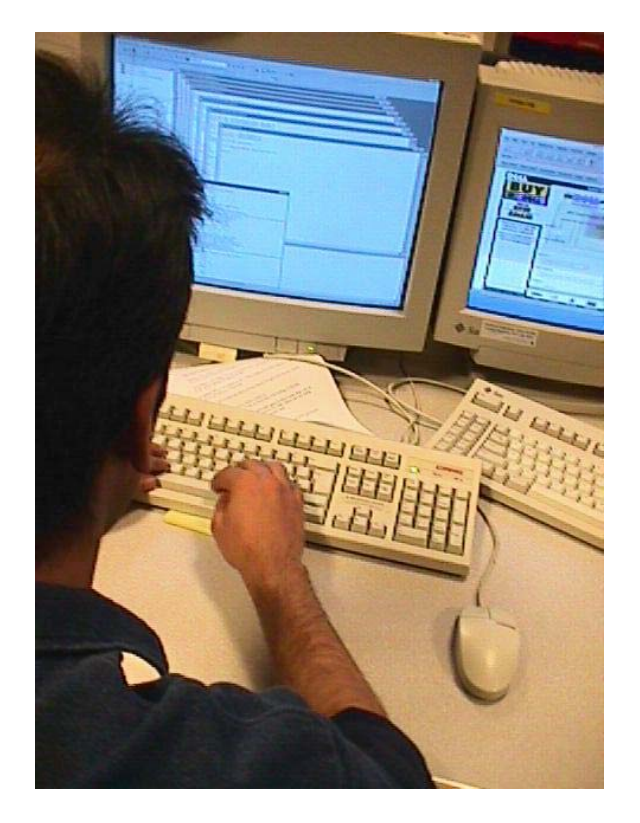

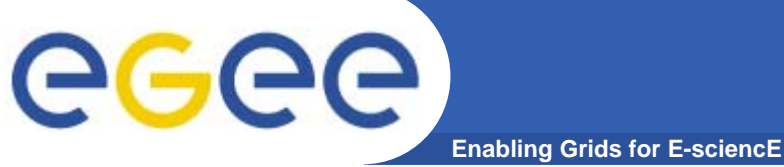

# **The vital layer**

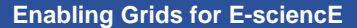

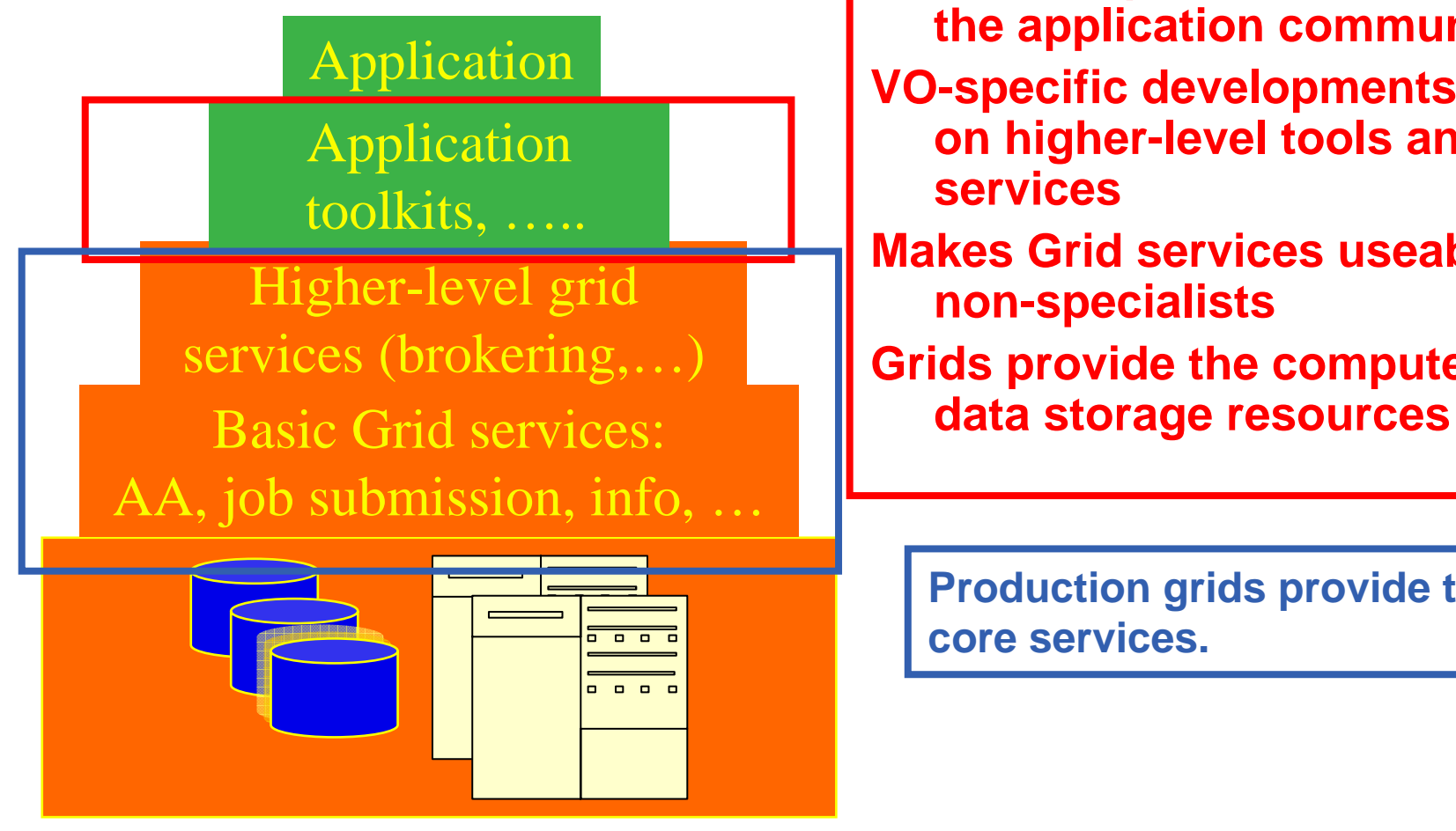

**Where computer science meets the application communities!**

- **VO-specific developments built on higher-level tools and core services**
- **Makes Grid services useable by non-specialists**
- **Grids provide the compute and**

**Production grids provide these core services.** 

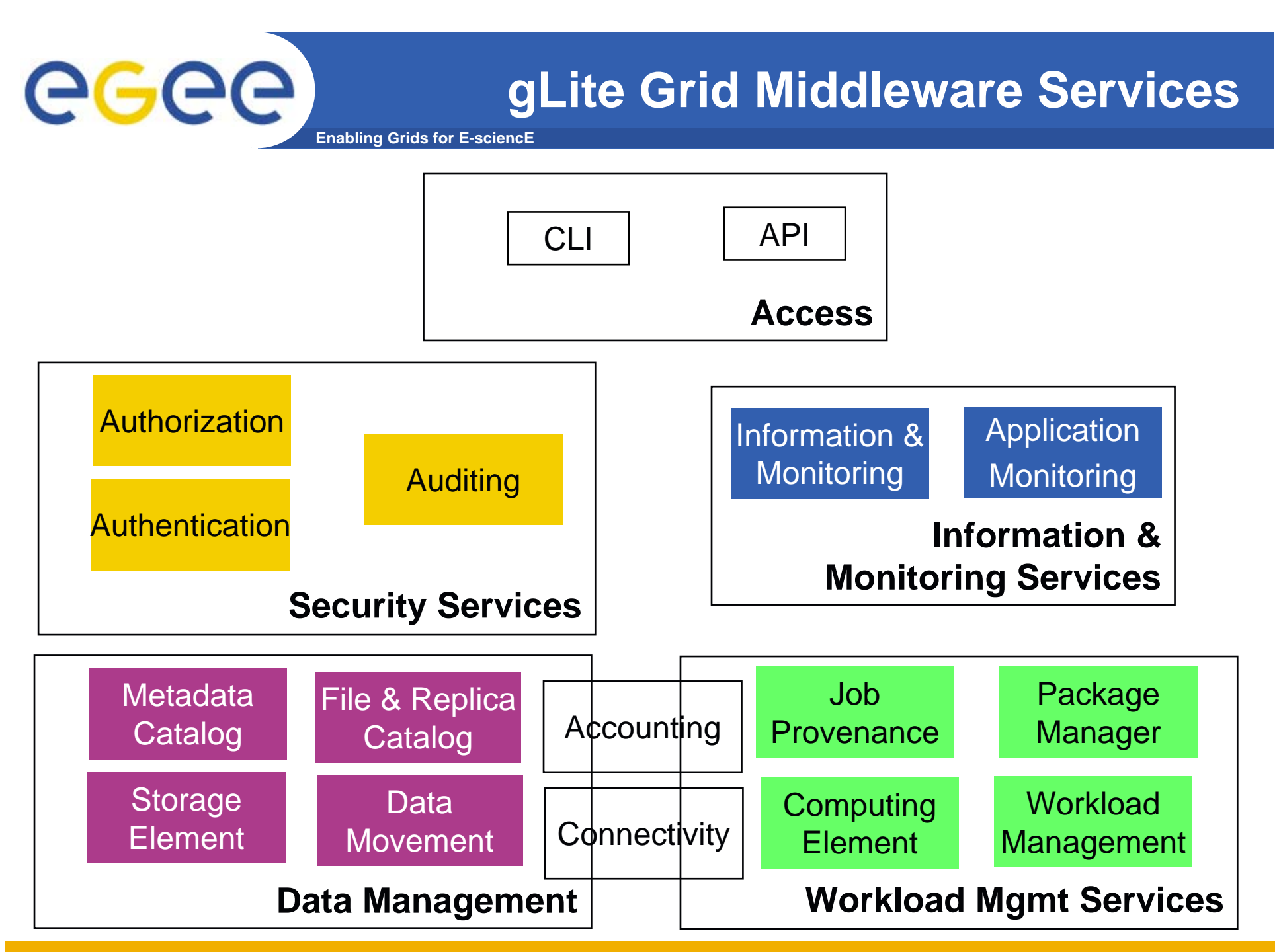

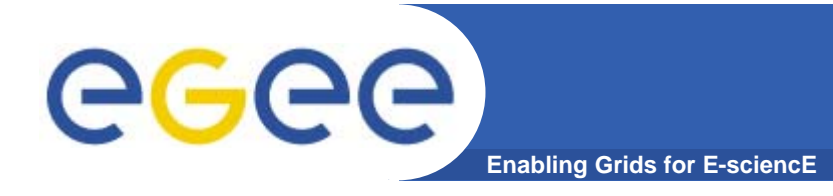

- $\bullet$  **gLite follows the job submission concept for application execution and resource sharing**
- $\bullet$  **A job is a self contained entity that packages and conveys all the required information and artifacts for the successful remote execution of an application.**
	- Executable files
	- Input/Output data
	- Parameters
	- Environment
	- **Infrastructure Requirements**
	- Workflows

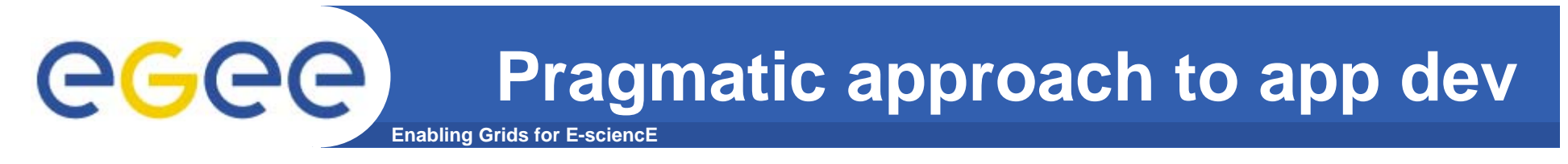

- $\bullet$ **Benefits and Restrictions.**
- $\bullet$ **Potential compromises**
- $\bullet$ **Resource sharing (no dedicated resources)**
- $\bullet$  **Explicit and implicit collaboration (working in shared environment)**
- $\bullet$ **Security risks**
- $\bullet$  **Performance compromises (wrt system responsiveness, some times too much middleware!)**
- **Application Models (the application may have to adapt to the grid and not vice versa)**

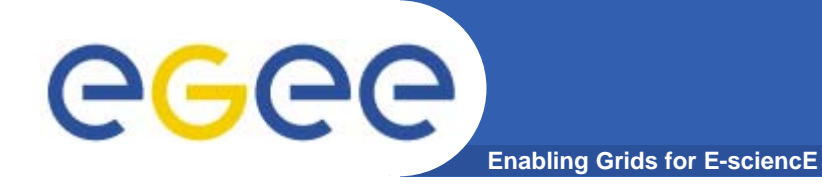

### **Types of grid applications**

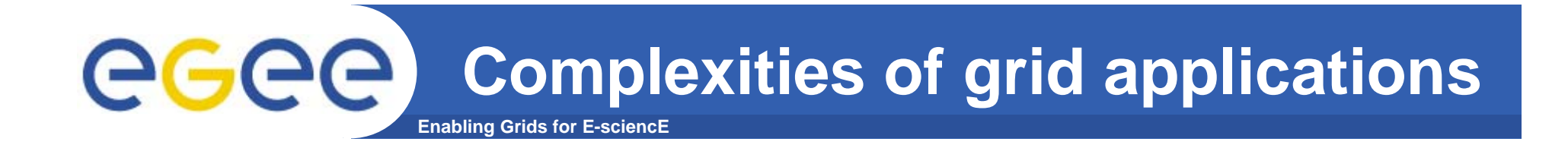

**1. Simple jobs – submitted to WMS to run in batch mode**

#### **2. Job invokes grid services**

- $\bullet$ To read & write files on SE
- $\bullet$ **Monitoring**
- $\bullet$ For outbound connectivity (interactive jobs)
- $\bullet$ To manage metadata
- $\bullet$ …

#### **3. Complex jobs**

- $\bullet$  An environment controls multiple jobs on users' behalf
	- •High-level services
	- •Portals with workflow
	- •Software written for the VO (or by the user)
	- •…

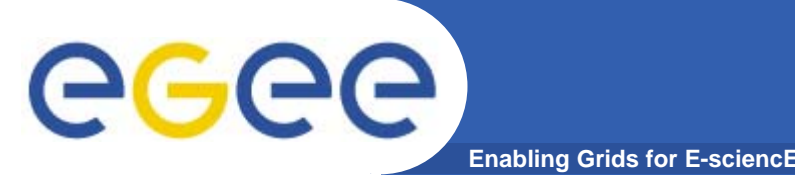

- $\bullet$  **No development. Wrap existing applications as jobs. No source code modification is required**
- $\bullet$  **Minor modifications. The application exposes minimal interaction with the grid services (e.g. Data Managements)**
- $\bullet$  **Major modifications. A wide portion of the code is rewritten to adopt to the new environment (e.g. parallelization, metadata, information)**
- **Pure grid applications. Developed from scratch. Extensively exploit existing grid services to provide new capabilities customized for a specific domain (e.g. metadata, job management, credential management)**

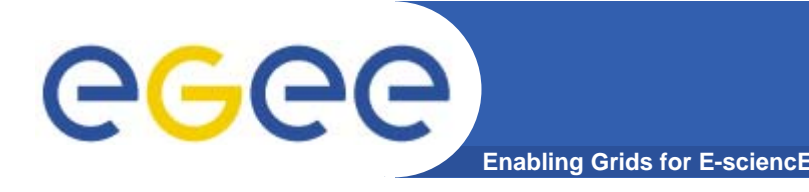

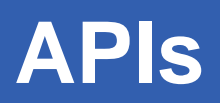

- **Service Oriented vs Classic APIs**
- **Static compilation**
- **Shared libraries**
- **Libraries are transferred to precompiled Service clients**
- $\bullet$  **May consume Web Service stubs and develop new clients from scratch**

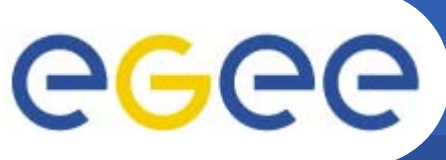

## **Invocation of applications**

- **Enabling Grids for E-sciencE**
- $\bullet$  **From the UI**
	- Command Line Interfaces / Scripts
	- APIs
	- Higher level tools

#### $\bullet$ **From desktop Windows applications**

- Use Grids without awareness of them!
- But gLite not (yet) supporting Windows
- $\bullet$  **From portals**
	- – For recurring tasks: "core grid services" as well as application layer
	- Accessible from any browser
	- Tailored to applications
	- In EGEE: P-GRADE and GENIUS

#### **Example of higher-level tools: GANGA**

**Enabling Grids for E-sciencE**

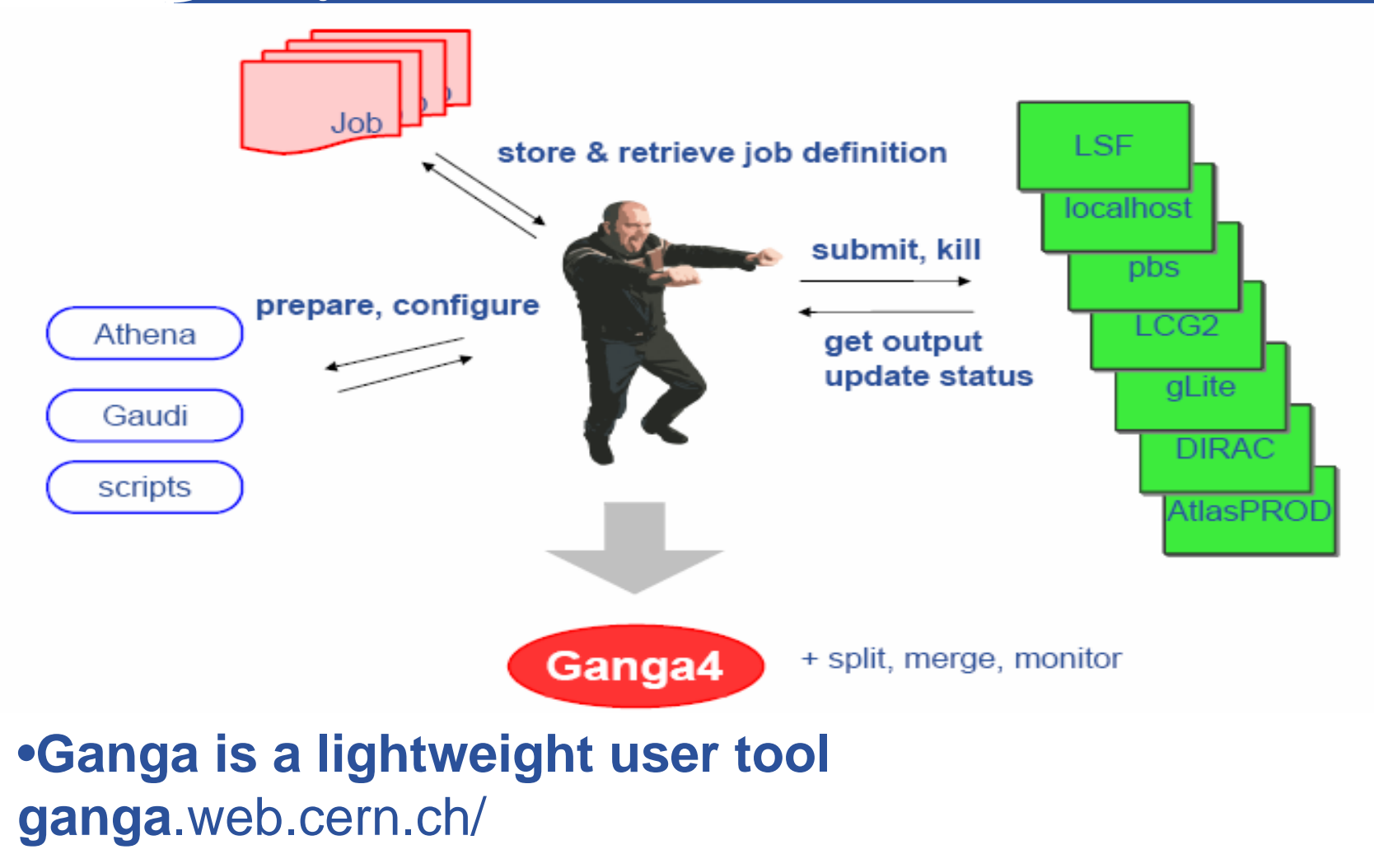

• **But also: Ganga is a developer framework**

EGEE-II INFSO-RI-031688

egee

#### egee **Enabling Grids for E-sciencE**

### **GENIUS**

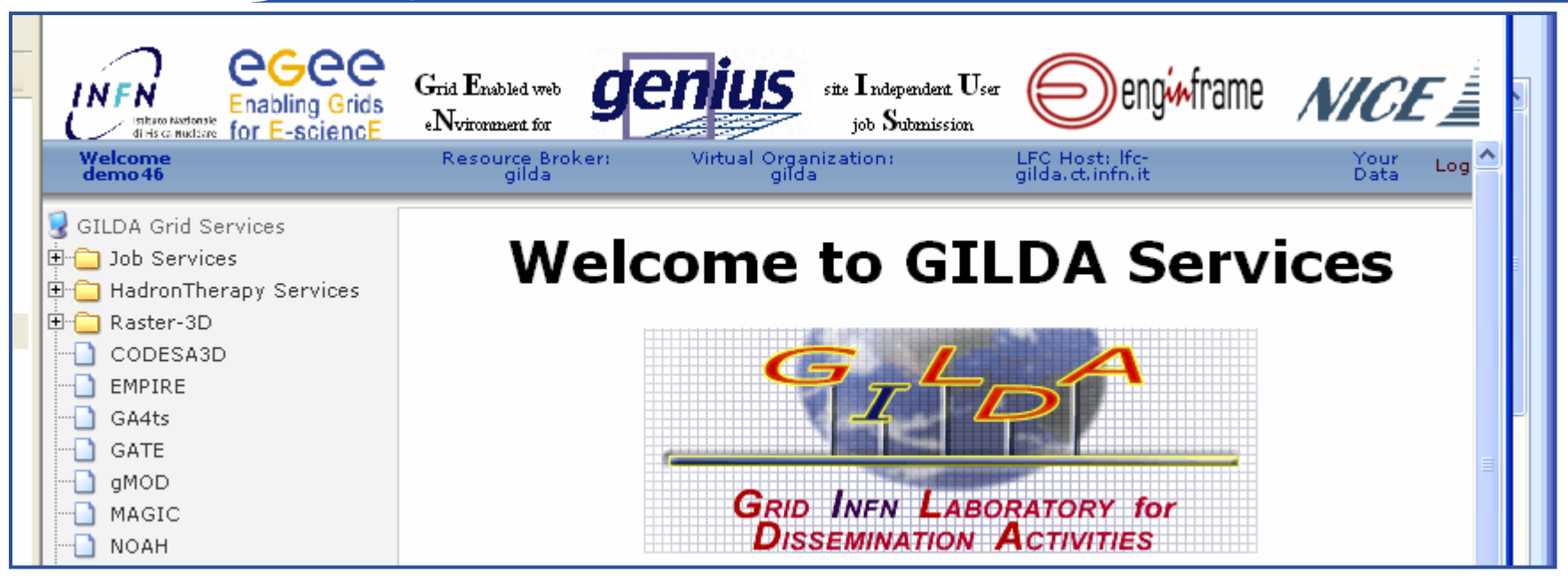

- $\bullet$  **For many application communities**
	- –Interface can be tailored for specific requirements
- $\bullet$  **For demonstration purposes**
	- https://glite-demo.ct.infn.it/
		- **Available for anyone to use**
	- https://glite-tutor.ct.infn.it/
		- **Fuller functionality for users who have stored long-lived proxy in MyProxy** server

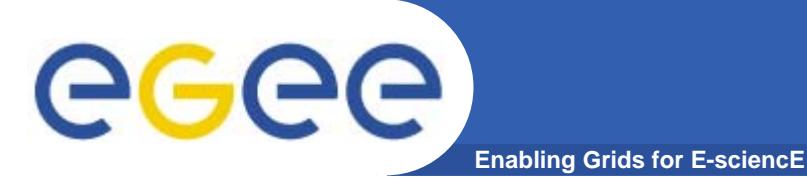

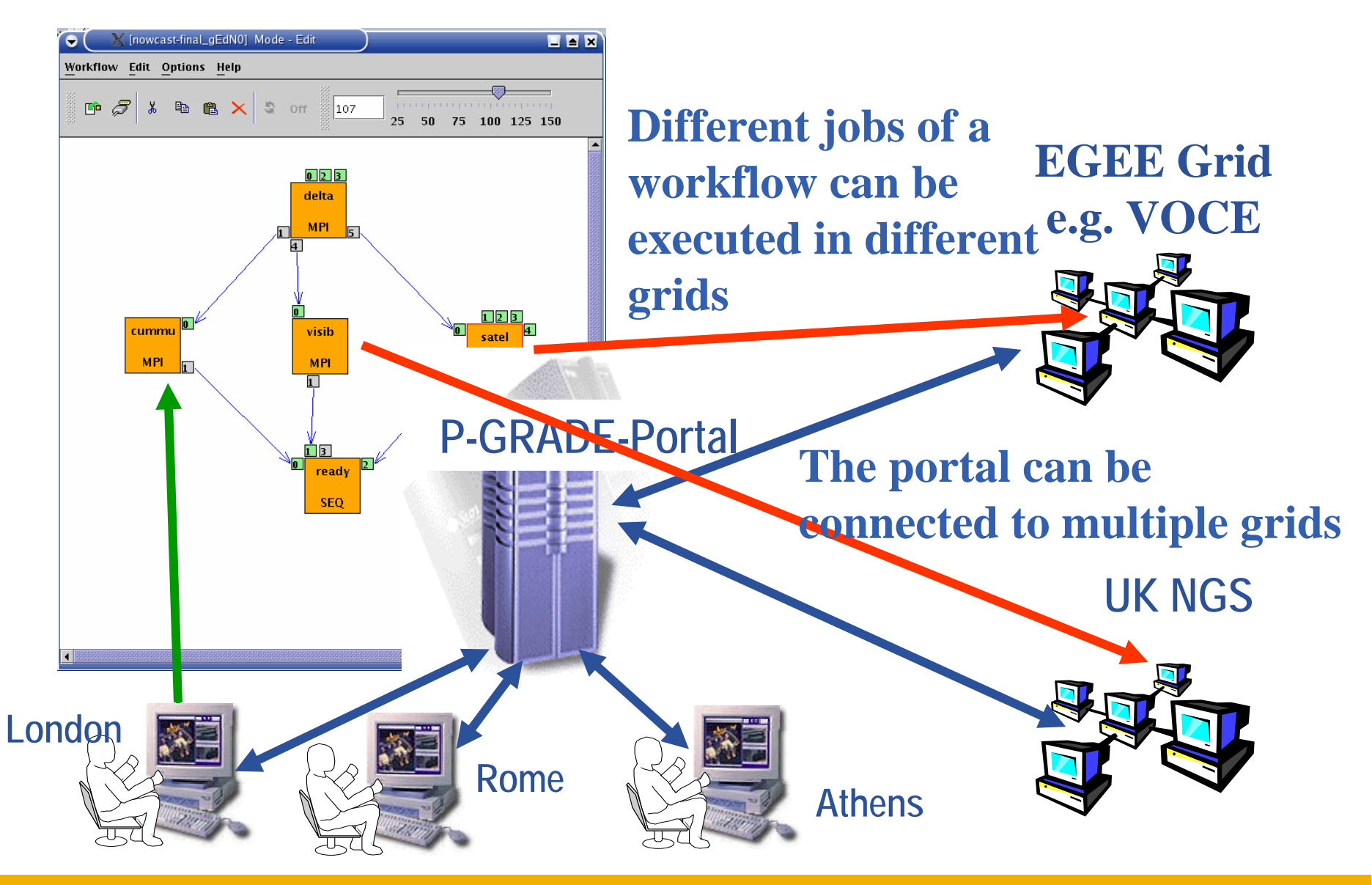

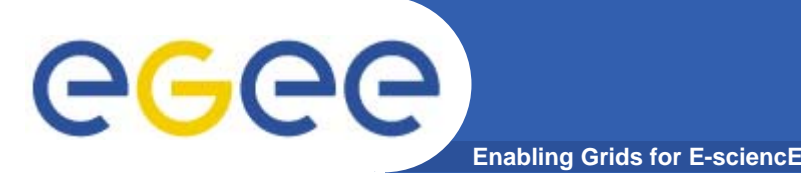

- $\bullet$  **What is being shared?**
	- resources of storage and/or compute cycles
	- software and/or data
- $\bullet$  **Distinct groups of developers and of users?**
	- Some VOs have distinct groups of developers and users…
		- $\blacksquare$ Biomedical applications used by clinicians,….
	- …. Some don't
		- **Physics application developers who share data but write own** analyses
	- Effect: need to
		- hide complexity from the 1<sup>st</sup> type of VOs.... E.g. AA
		- **Expose functionality to 2<sup>nd</sup> type of VOs**

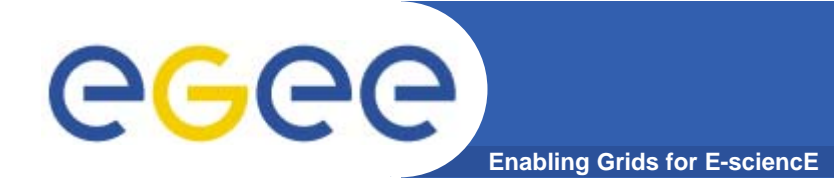

#### **Challenges to researchers who write grid applications**

#### **Enabling Grids for E-sciencE Different Goals for App. Development**

- $\bullet$  **I need resources for my research**
	- I need richer functionality
		- MPI, parametric sweeps,…
		- Data and compute services together…

#### $\bullet$ **I provide an application for (y)our research**

- How!?
	- **Pre-install executables ?**
	- **Hosting environment?**
	- **Share data**
	- **Use it via portal?**
- $\bullet$  *We* **provide applications for (y)our research**
	- Also need:
		- **Coordination of development**
		- **Standards**

 $\mathcal{L}_{\mathcal{A}}$ …

**Engineering challenges increasing**Engineering challenges increasing

# **Challenges**

#### **Enabling Grids for E-sciencE**

•

• **Research software is often** 

eeee

- Created for one user: the developer
- Familiarity makes it useable
- Short-term goals: Used until papers are written and then discarded

 **Grid applications are often used**

- by a VO
- **Without** support from developer
- In new contexts and workflows

**Need expertise in:** quality

- **software engineering**
- **application domain**
- **grid computing**
- • **Grid application developers are**
	- In a research environment
	- Yet their s/wmust have:
		- $\mathcal{L}_{\mathcal{A}}$ **Stability**
		- **Documentation**
		- **Usegbility**
		- П **Extendability**
		- i.e. Production

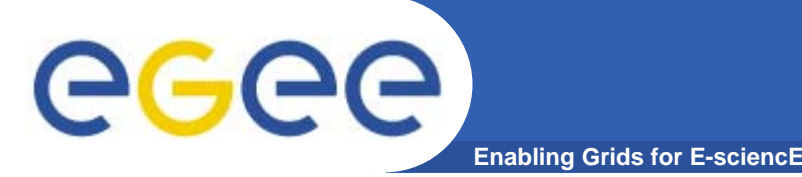

- $\bullet$ **Team work!**
- $\bullet$  **Engaged in world-wide initiatives – reuse, don't make your own! Cross disciplines for solutions.**
- $\bullet$  **From research to production software: ~5 times the effort.**
	- "80% of the time for last 10% of the functionality & reliability"
- **Standardisation is key**
	- For re-use, for dynamic configuration of services,..
	- Both for middleware and domain specific (e.g. GEON)
- **Need to follow a deliberate development process**
	- Waterfall? Rapid prototyping?
	- Requirements engineering, design, implementation, validation, deployment
	- Engaged with the user community

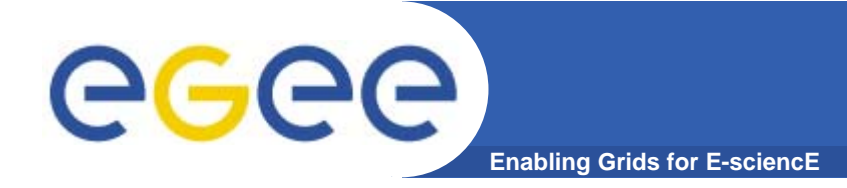

#### **More about gLite services**

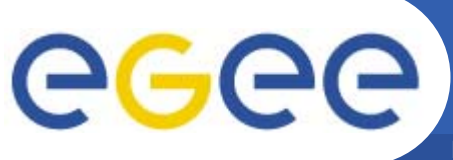

## **More about gLite services**

- **Enabling Grids for E-sciencE**
- $\bullet$ **gLite 3.0 Workload Management**
- $\bullet$  **Accessing data on SEs**
	- Can have massive files, too big to copy
	- How to access these?

#### $\bullet$ **Management of metadata**

- May have many thousands of files
- Need to access and re-use based on characteristics… more than by their logical file names.

#### $\bullet$ **Monitoring of applications**

- May be running many long jobs
- What's happening?!

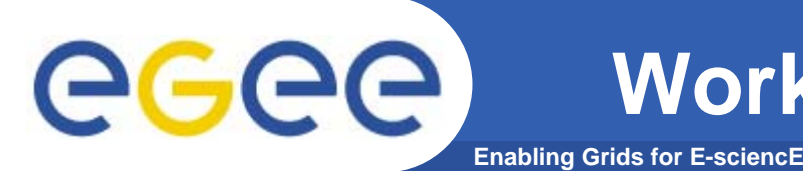

- $\bullet$  **Helps the user accessing computing resources**
	- resource brokering
	- management of input and output
	- management of complex workflows
- $\bullet$  **Support for MPI job even if the file system is not shared between CE and Worker Nodes (WN) – easy JDL extensions**
- $\bullet$ **Web Service interface via WMProxy**

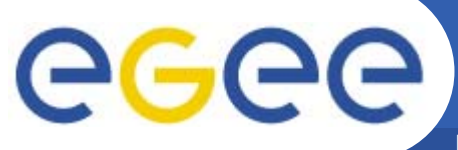

## **Workload Management System**

**Enabling Grids for E-sciencE**

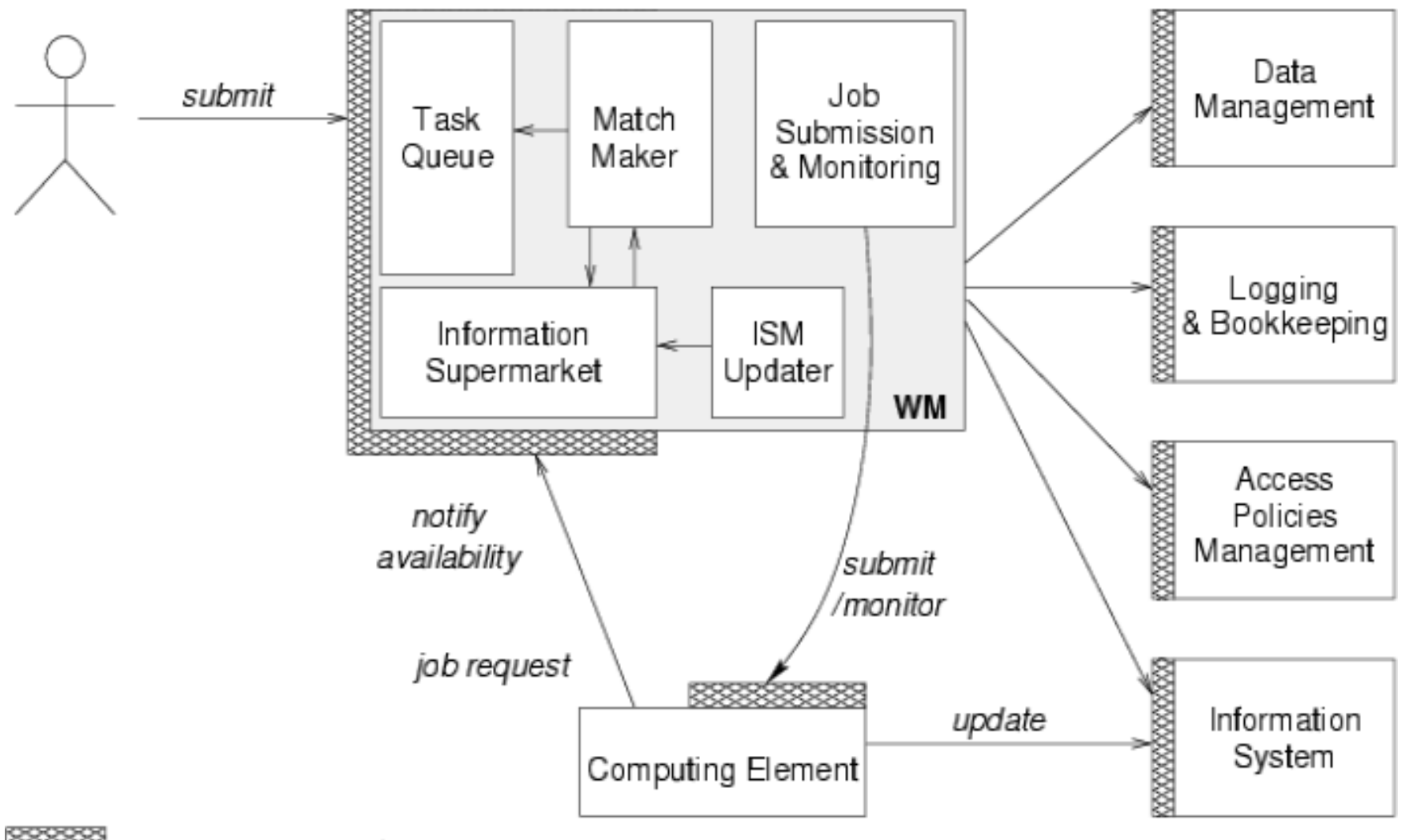

Web Service Interface

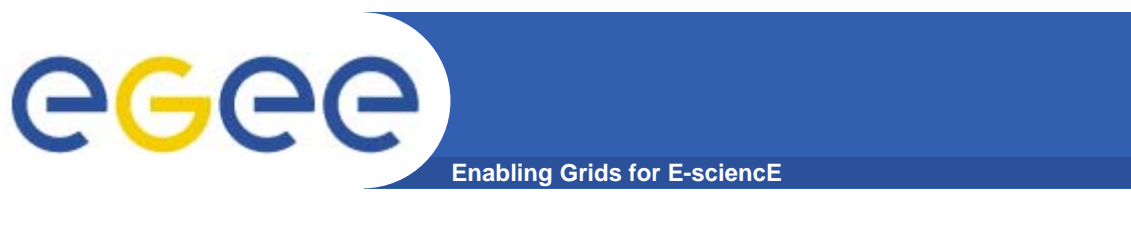

**WMProxy**

• **WMProxy is a SOAP Web service providing access to the Workload Management System (WMS)**

**Client** 

- • **Job characteristics specified via JDL**
	- jobRegister
		- $\mathcal{L}_{\mathcal{A}}$ create id
		- map to local user and create job dir
		- register to L&B
		- return id to user
	- input files transfer
	- jobStart
		- $\overline{\mathbb{R}^n}$  register sub-jobs to L&B
		- map to local user and create sub-job dir's
		- Π unpack sub-job files
		- П deliver jobs to WM

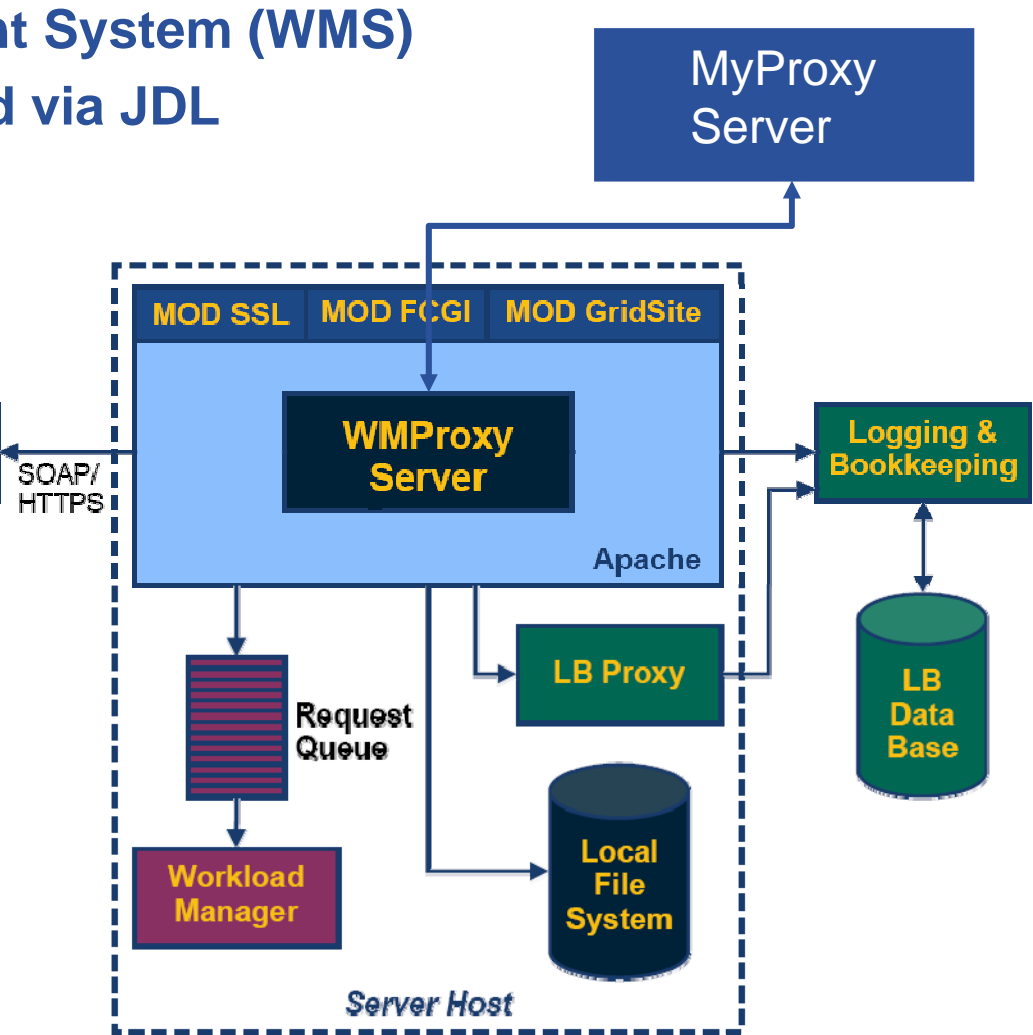

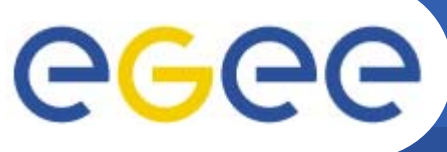

## **Complex Workflows**

- **Enabling Grids for E-sciencE**
- • **Direct Acyclic Graph (DAG) is <sup>a</sup> set of jobs where the input, output, or execution of one or more jobs depends on one or more other jobs**
- $\bullet$  **A Collection is a group of jobs with no dependencies**
	- basically a collection of JDL's

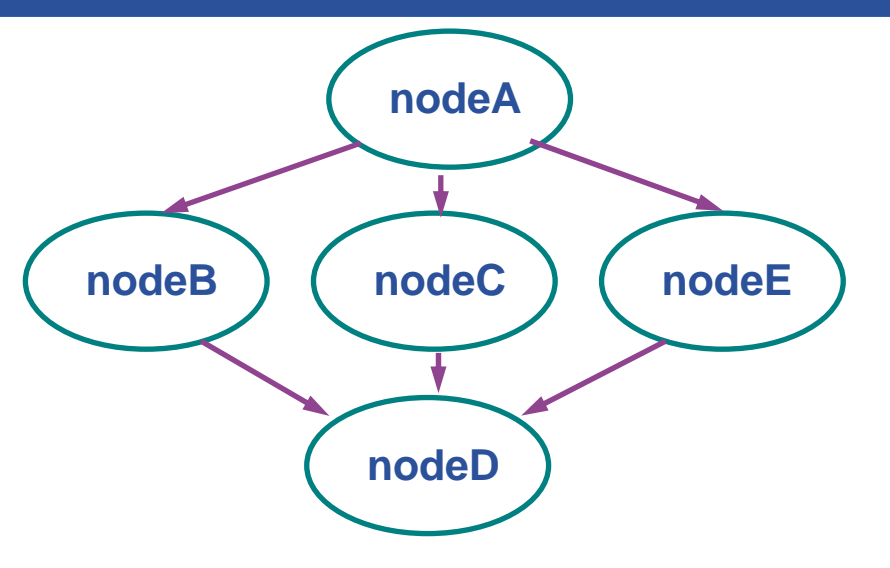

- • **A Parametric job is a job having one or more attributes in the JDL that vary their values according to parameters**
- • **Using compound jobs it is possible to have one shot submission of a (possibly very large, up to thousands) group of jobs**
	- Submission time reduction
		- Single call to WMProxy server
		- Single Authentication and Authorization process
		- П Sharing of files between jobs
	- Availability of both a single Job Id to manage the group as a whole and an Id for each single job in the group

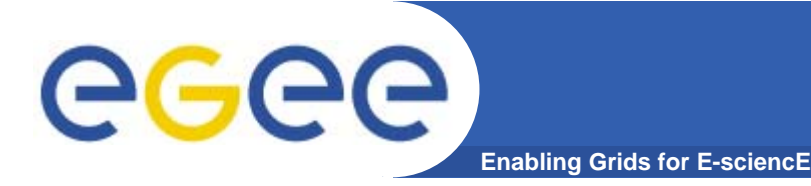

- $\bullet$  **glite-wms-job-submit will supercede glite-job-submit (which is superceding edg-job-submit)**
- $\bullet$  **Its support for compound jobs will simplify application software**
	- WMProxy manages sub-jobs
	- Shared Input and Output "sandboxes"
- • **MUST establish proxy delegation before this can be used!**

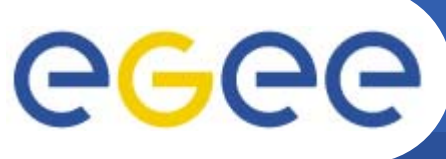

# **Application Families**

**Enabling Grids for E-sciencE**

- •**Simulation**
- $\bullet$ **Bulk Processing**
- •**Responsive Apps.**
- •**Workflow**
- **Parallel Jobs**
- •**Legacy Applications**

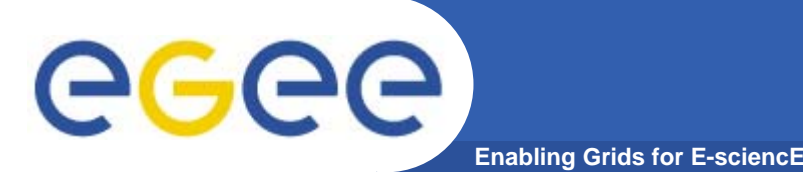

# **Simulation**

- $\bullet$  **Examples**
	- LHC Monte Carlo simulation
	- Fusion
	- WISDOM—malaria/avian flu
- **Characteristics**
	- Jobs are CPU-intensive
	- Large number of independent jobs
	- Run by few (expert) users
	- Small input; large output
- $\bullet$  **Needs**
	- Batch-system services
	- Minimal data management for storage of results

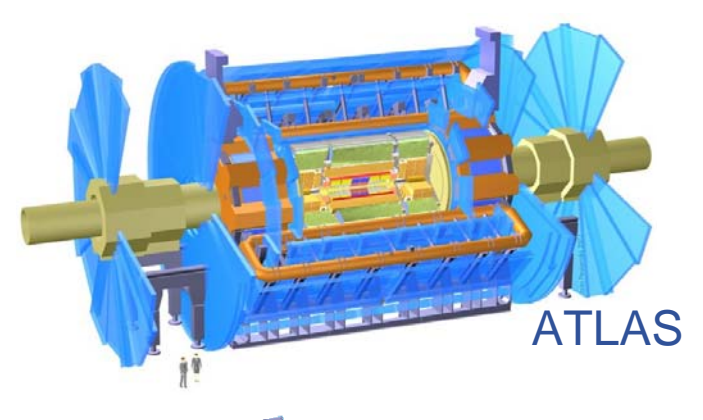

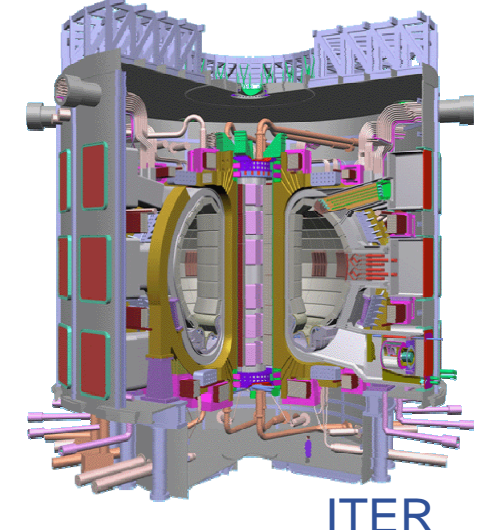

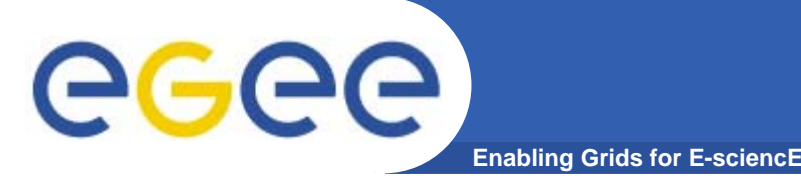

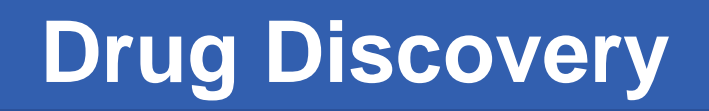

- $\bullet$ **WISDOM focuses on in silico drug discovery for neglected and emerging diseases.**
- $\bullet$  **Malaria — Summer 2005**
	- 46 million ligands docked
	- 1 million selected

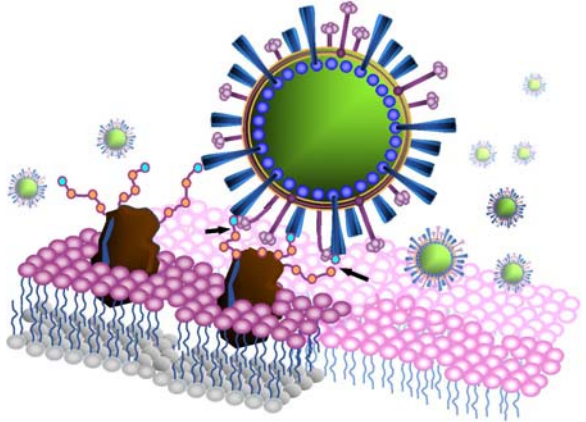

- 1TB data produced; 80 CPU-years used in 6 weeks
- **Avian Flu — Spring 2006**
	- H5N1 neuraminidase
	- –- Impact of selected point mutations on eff. of existing drugs
	- Identification of new potential drugs acting on mutated N1
- $\bullet$  **Fall 2006**
	- Extension to other neglected diseases

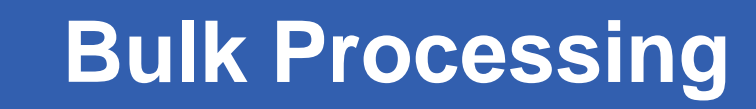

 $\bullet$ **Examples**

GGGG

- HEP processing of raw data, analysis
- $-$  Earth observation data processing

**Enabling Grids for E-sciencE**

- **Characteristics**
	- Widely-distributed input data
	- Significant amount of input and output data
- $\bullet$  **Needs**
	- Job management tools (workload management)
	- Meta-data services
	- More sophisticated data management

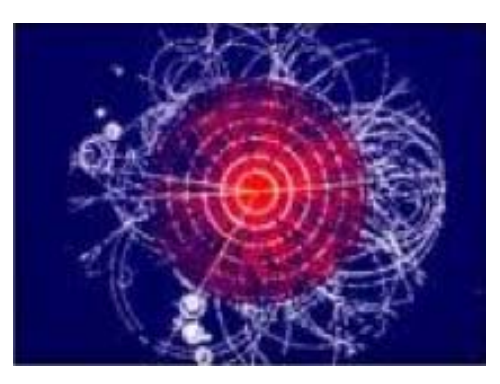

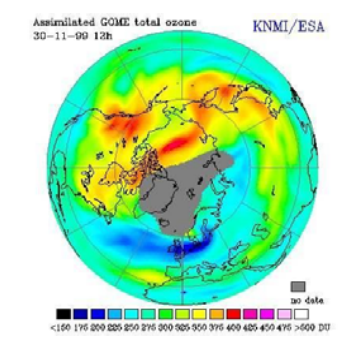

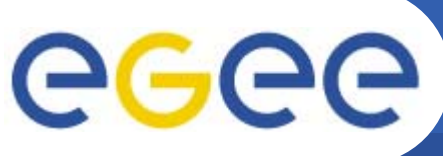

# **Responsive Apps. (I)**

- • **Examples**
	- Prototyping new applications
	- Monitoring grid operations
	- Direct interactivity
- • **Characteristics**
	- Small amounts of input and output data
	- Not CPU-intensive
	- Short response time (few minutes)
- • **Needs**
	- Configuration which allows "immediate" execution (QoS)
	- Services must treat jobs with minimum latency

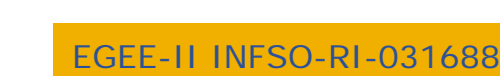

#### - Interfacing (data & computing) with non-grid application or portal

- User and rights management between front-end and grid
- **Needs**
- 
- 
- **Characteristics**
- 

**Enabling Grids for E-sciencE**

**Grid as a backend infrastructure:**

GPS@: bioinformatics via web portal

- GATE: radiotherapy planning
- 
- 
- DILIGENT: digital libraries
- 
- Volcano sonification
- $\bullet$ 
	- - Rapid response: a human waiting for the result!
		- Many small but CPU-intensive tasks
		- User is not aware of "grid"!
- 
- $\bullet$

•

eeee

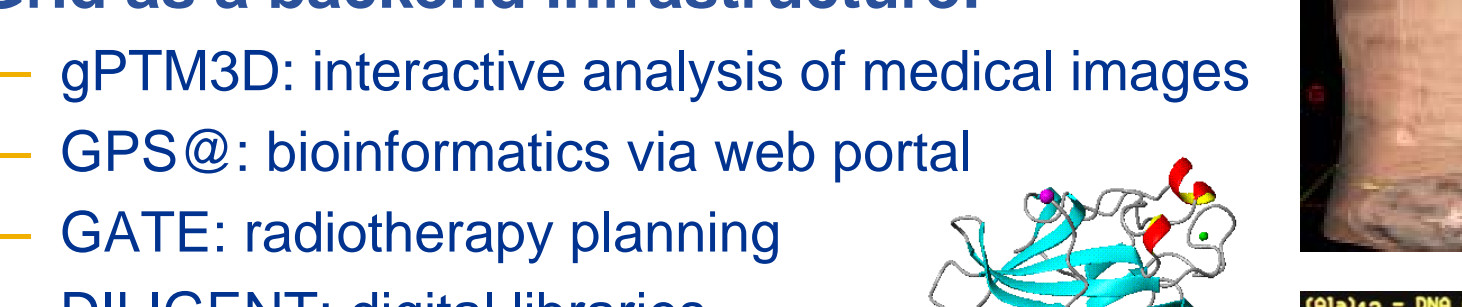

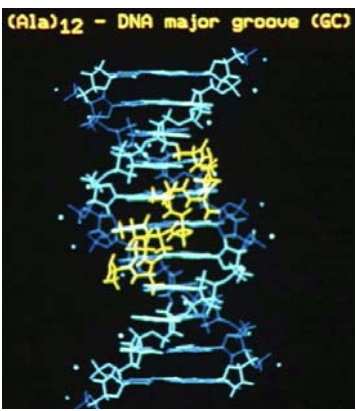

# **Responsive Apps. (II)**

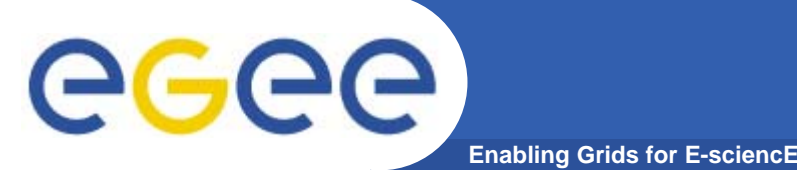

# **Workflow**

- $\bullet$  **Examples**
	- "Bronze Standard": image registration
	- Flood prediction
- • **Characteristics**
	- Use of grid and non-grid services
	- Complex set of algorithms for the analysis
	- Complex dependencies between individual tasks

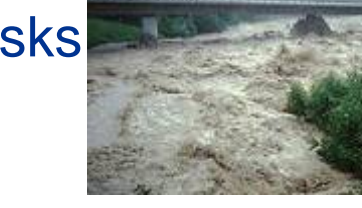

- • **Needs**
	- Tools for managing the workflow itself
	- Standard interfaces for services (I.e. web-services)

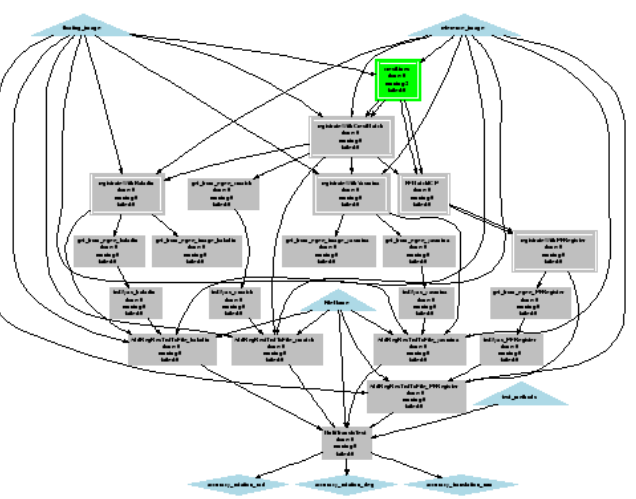

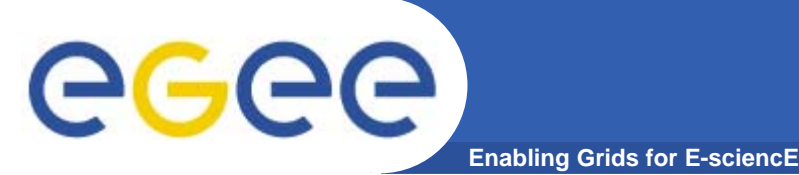

## **Parallel Jobs**

- $\bullet$  **Examples**
	- Climate modeling
	- Earthquake analysis
	- Computational chemistry
- $\bullet$  **Characteristics**
	- Many interdependent, communicating tasks
	- Many CPUs needed simultaneously
	- Use of MPI libraries
- $\bullet$  **Needs**
	- Configuration of resources for flexible use of MPI
	- Pre-installation of optimized MPI libraries

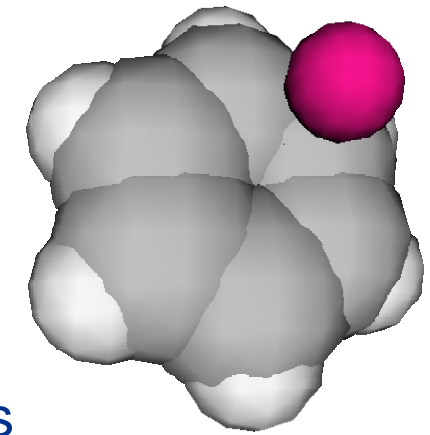

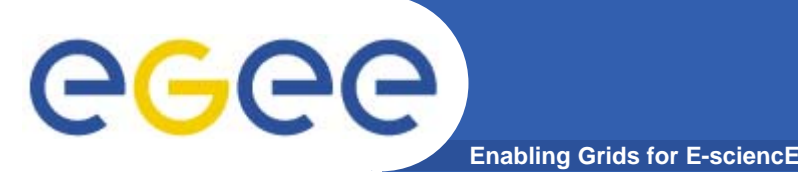

# **Legacy Applications**

- • **Examples**
	- Commercial or closed source binaries
	- Geocluster: geophysical analysis software
	- FlexX: molecular docking software
	- Matlab, Mathematics, …
- •**Characteristics**

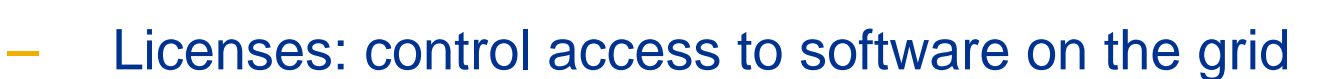

- No recompilation  $\Rightarrow$  no direct use of grid APIs!
- • **Needs**
	- License server and grid deployment model
	- Transparent access to data on the grid

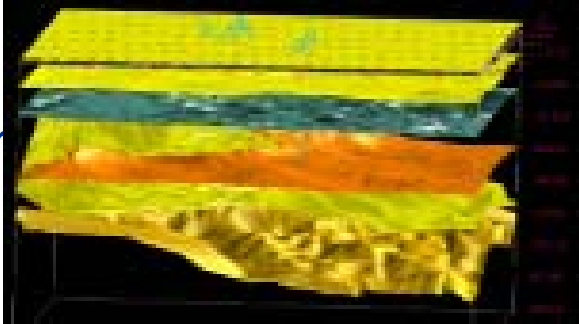

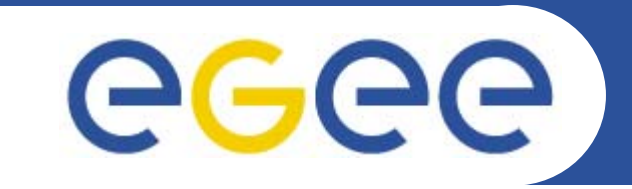

#### Enabling Grids for E-sciencE

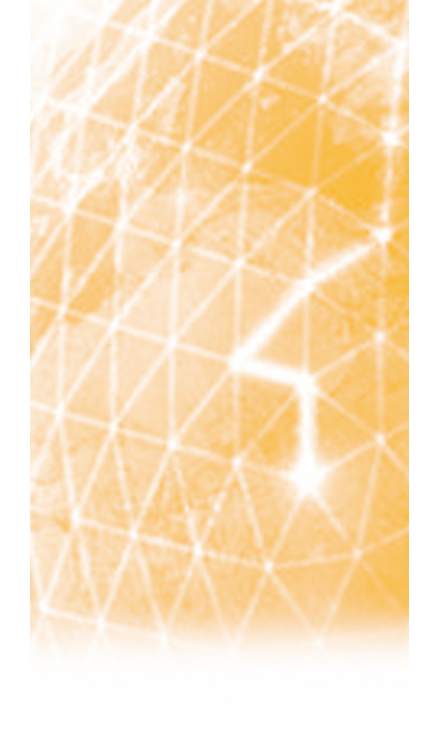

#### **Questions?**

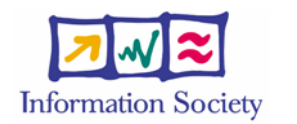

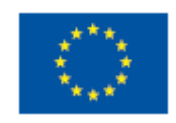

**www.eu-egee.org**